Подписано электронной подписью: Вержицкий Данил Григорьевич МИНИСТЕРСТВО НАУКИ И ВЫСШЕРДЕ Директор КГПИ ФГБОХ ВОССИЙСКОЙ ФЕДЕРАЦИИ Федеральное государские и произведения с 2024-02-21 00:00:00 высшего образования «Кемеровский государственный университет» Новокузнецкий институт (филиал)

Факультет информатики, математики и экономики

**УТВЕРЖДАЮ** Декан А.В. Фомина 9 февраля 2023 г.

### Рабочая программа дисциплины К.М.04.06 Проектирование и разработка мобильных приложений

#### Направление подготовки 09.03.03 Прикладная информатика

### Направленность (профиль) подготовки ПРИКЛАДНАЯ ИНФОРМАТИКА В ЭКОНОМИКЕ

Программа бакалавриата

Квалификация выпускника бакалавр

> Форма обучения Очная

> Год набора 2023

Новокузнецк 2023

### **Оглавление**

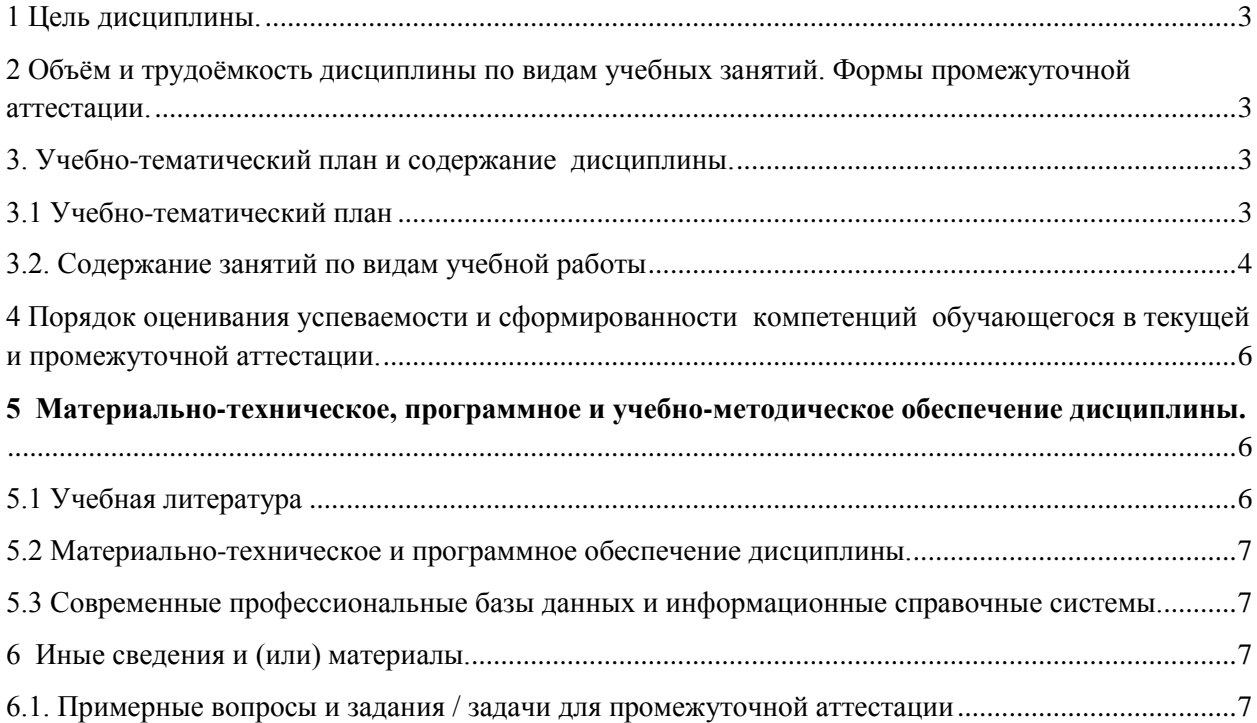

### <span id="page-2-0"></span>1 Цель дисциплины.

В результате освоения данной дисциплины у обучающегося должны быть сформированы компетенции основной профессиональной образовательной программы бакалавриата (далее - ОПОП): ПК-1.

#### Формируемые компетенции, индикаторы достижения компетенций, знания,  $\mathbf{1}$ умения, навыки

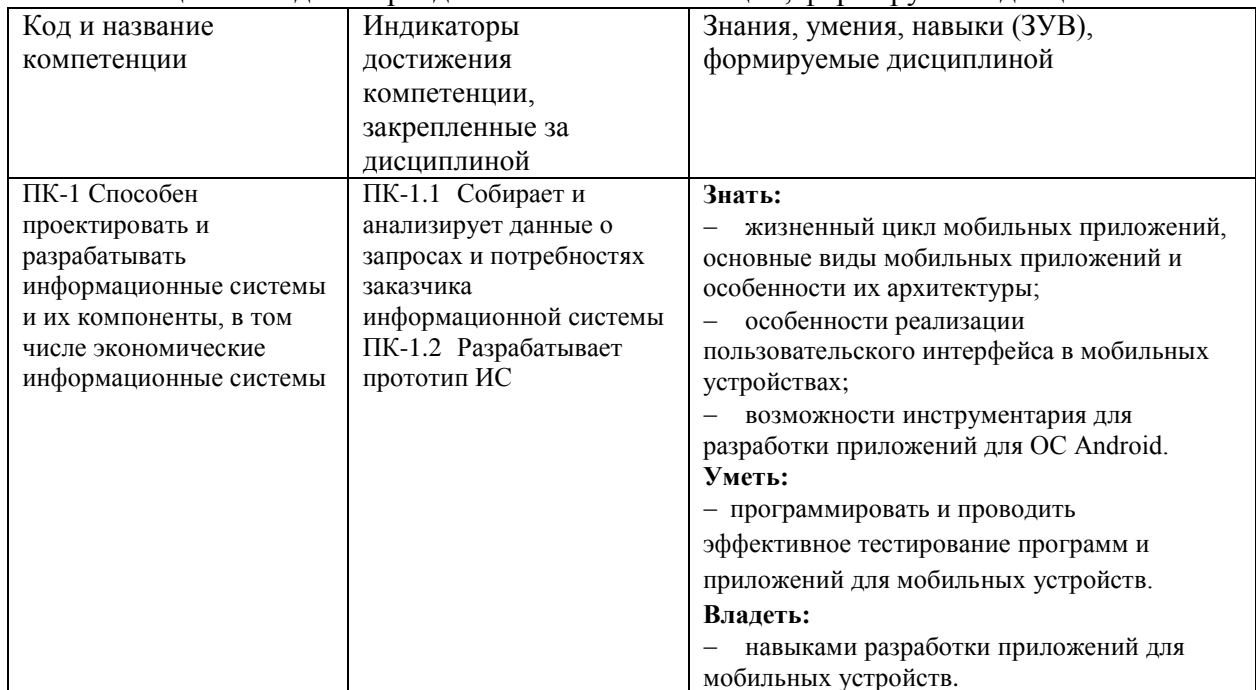

Таблица 1 – Индикаторы достижения компетенций, формируемые дисциплиной

### <span id="page-2-1"></span>2 Объём и трудоёмкость дисциплины по видам учебных занятий. Формы промежуточной аттестации.

#### Таблица 4 - Объем и трудоемкость дисциплины по видам учебных занятий

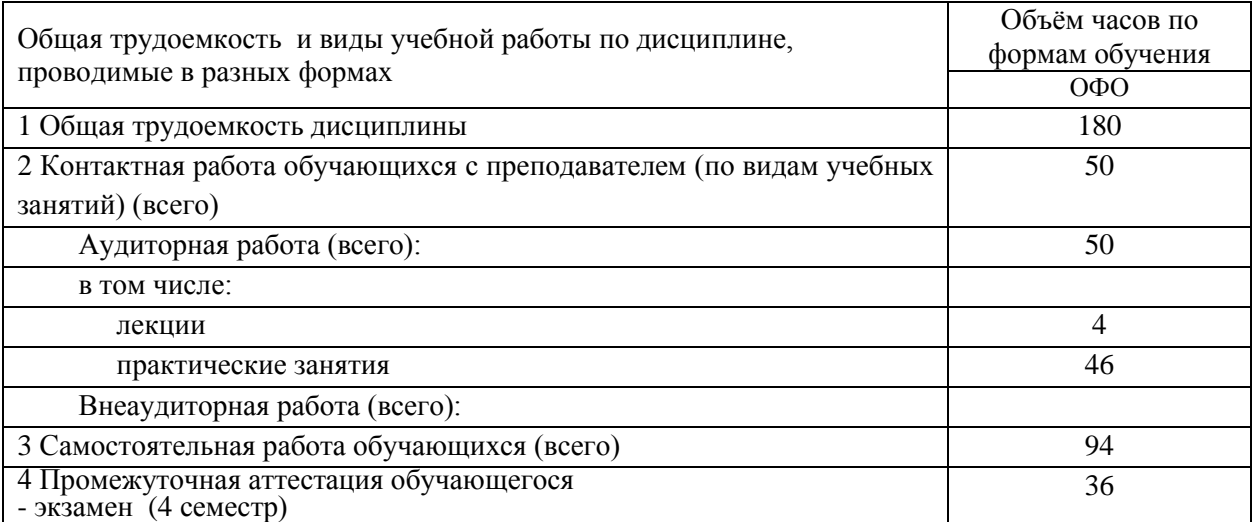

### <span id="page-2-2"></span>3. Учебно-тематический план и содержание дисциплины.

#### 3.1 Учебно-тематический план

Таблица 5 - Учебно-тематический план очной формы обучения

<span id="page-2-3"></span>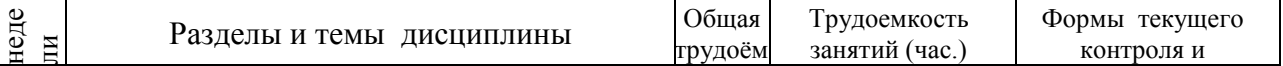

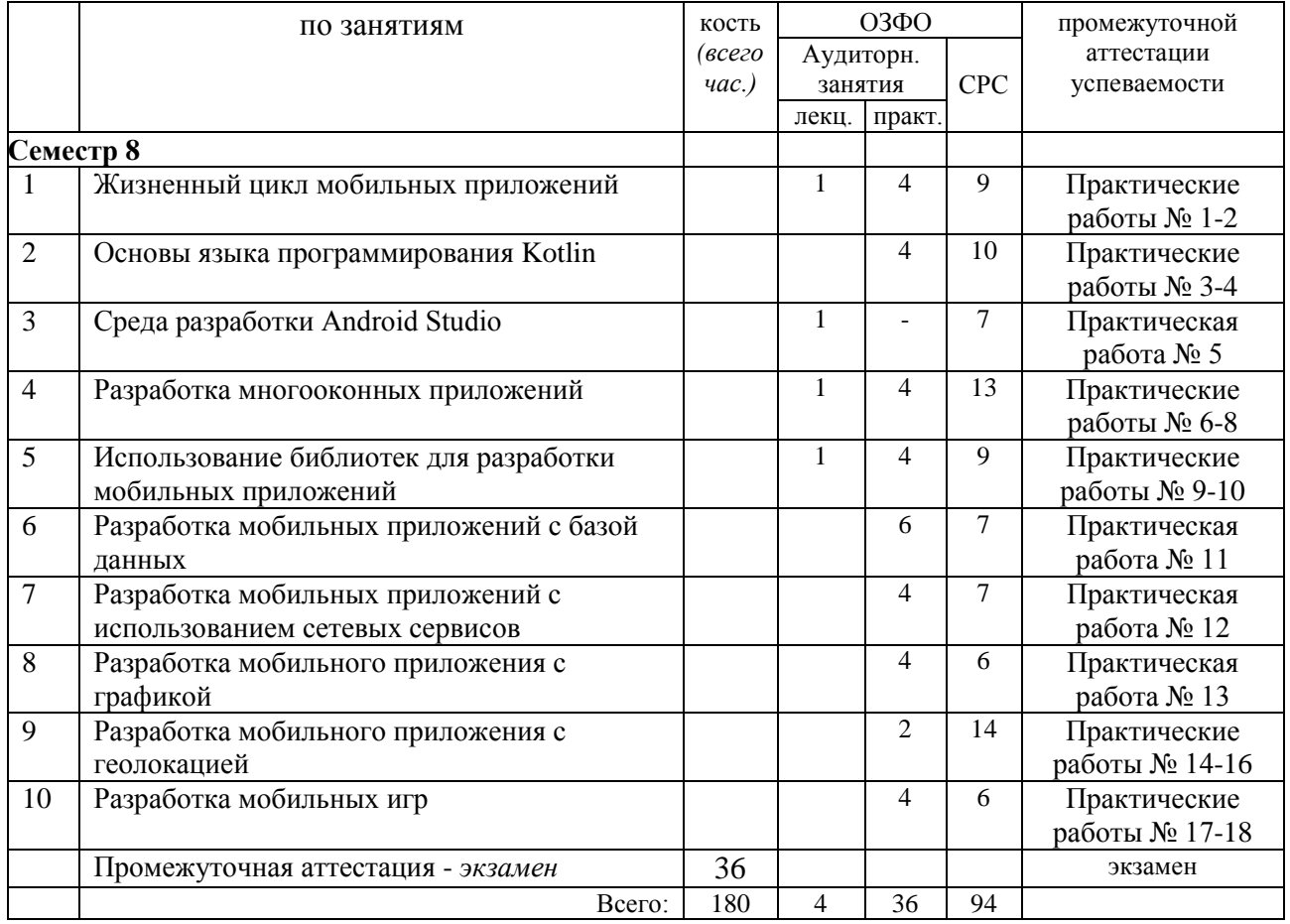

# <span id="page-3-0"></span>**3.2. Содержание занятий по видам учебной работы**

## Таблица 6 – Содержание дисциплины

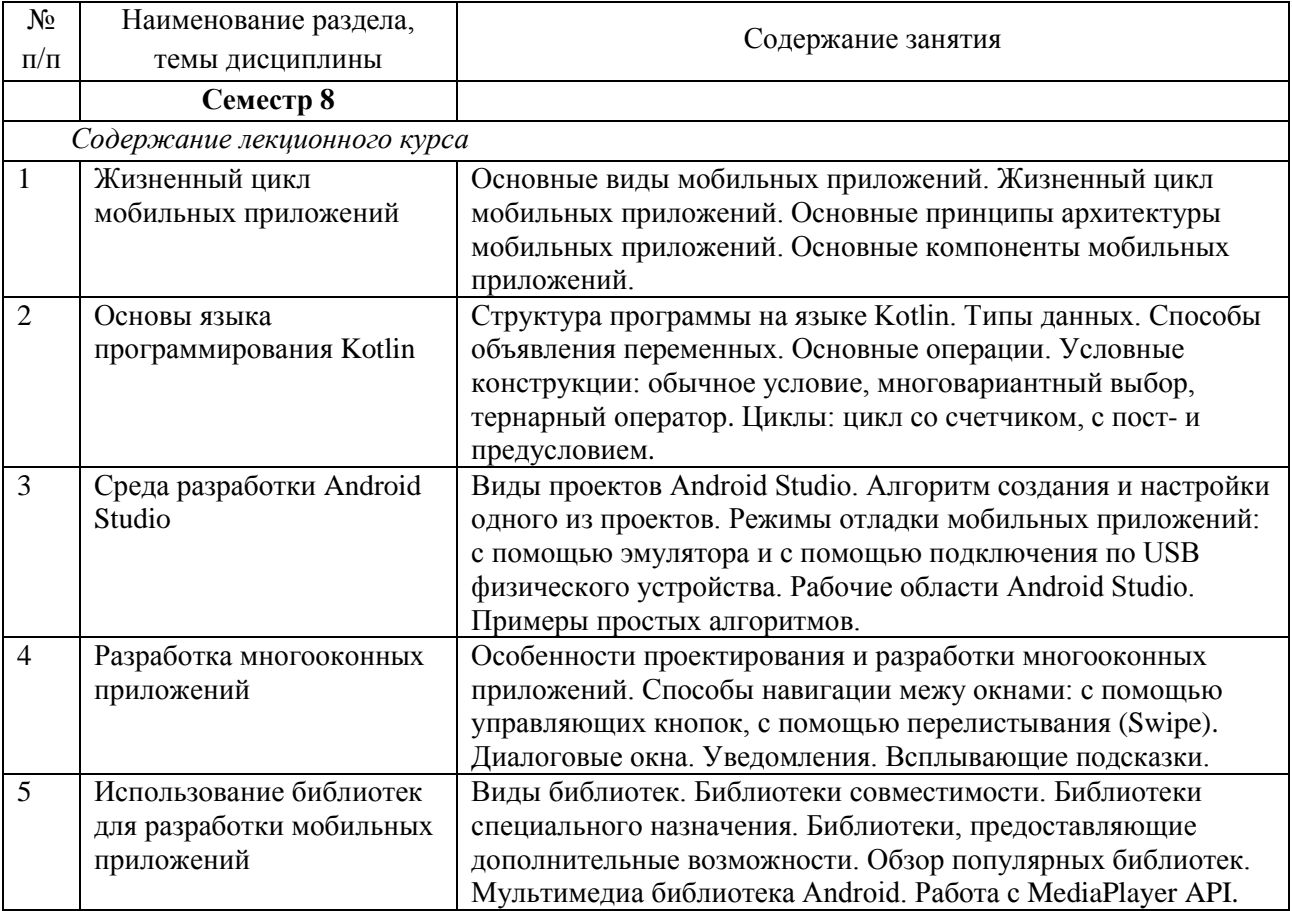

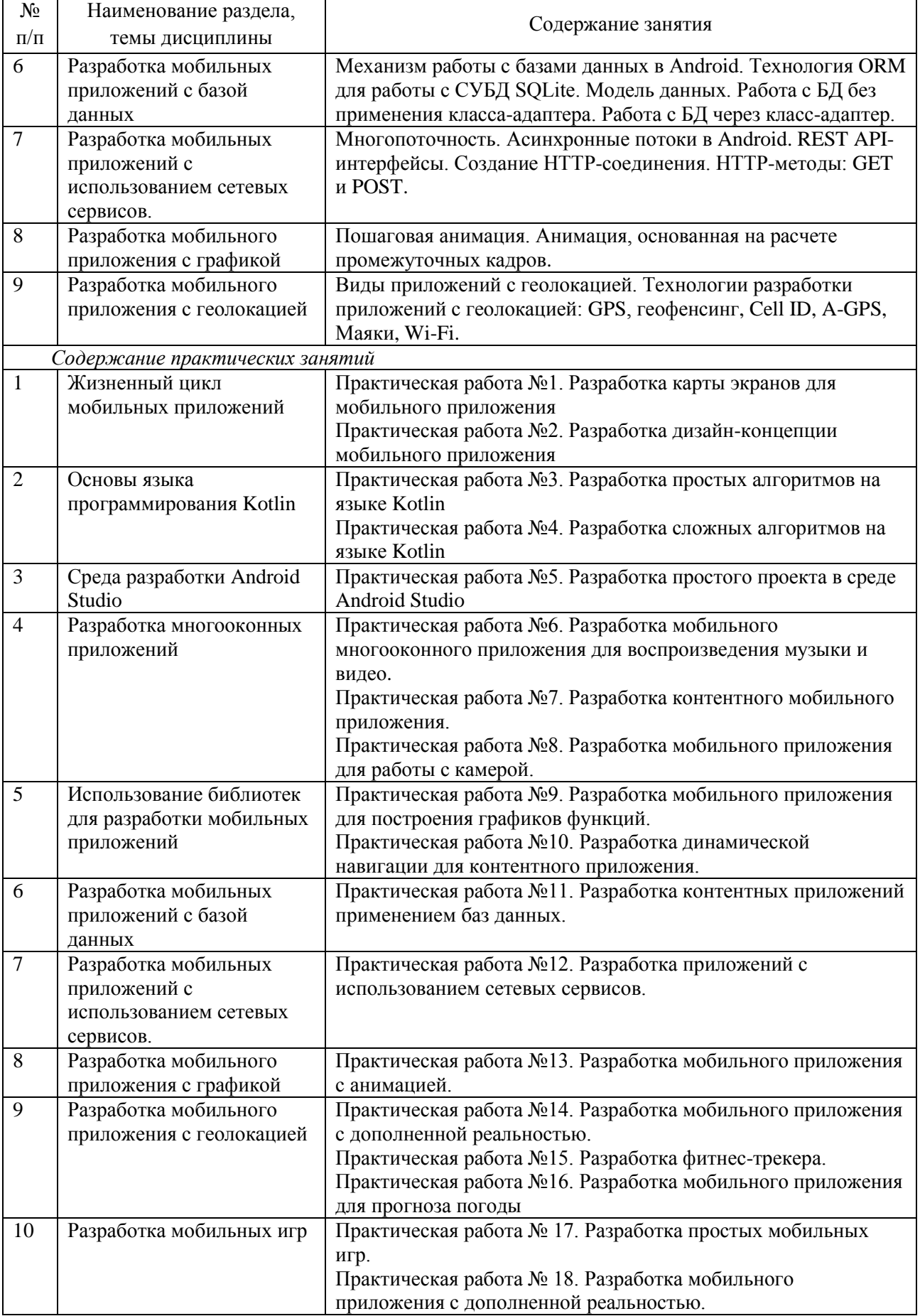

### <span id="page-5-0"></span>**4 Порядок оценивания успеваемости и сформированности компетенций обучающегося в текущей и промежуточной аттестации.**

Для положительной оценки по результатам освоения дисциплины обучающемуся необходимо выполнить все установленные виды учебной работы. Оценка результатов работы обучающегося в баллах (по видам) приведена в таблице 7.

Таблица 7 - Балльно-рейтинговая оценка результатов учебной работы обучающихся по видам (БРС)

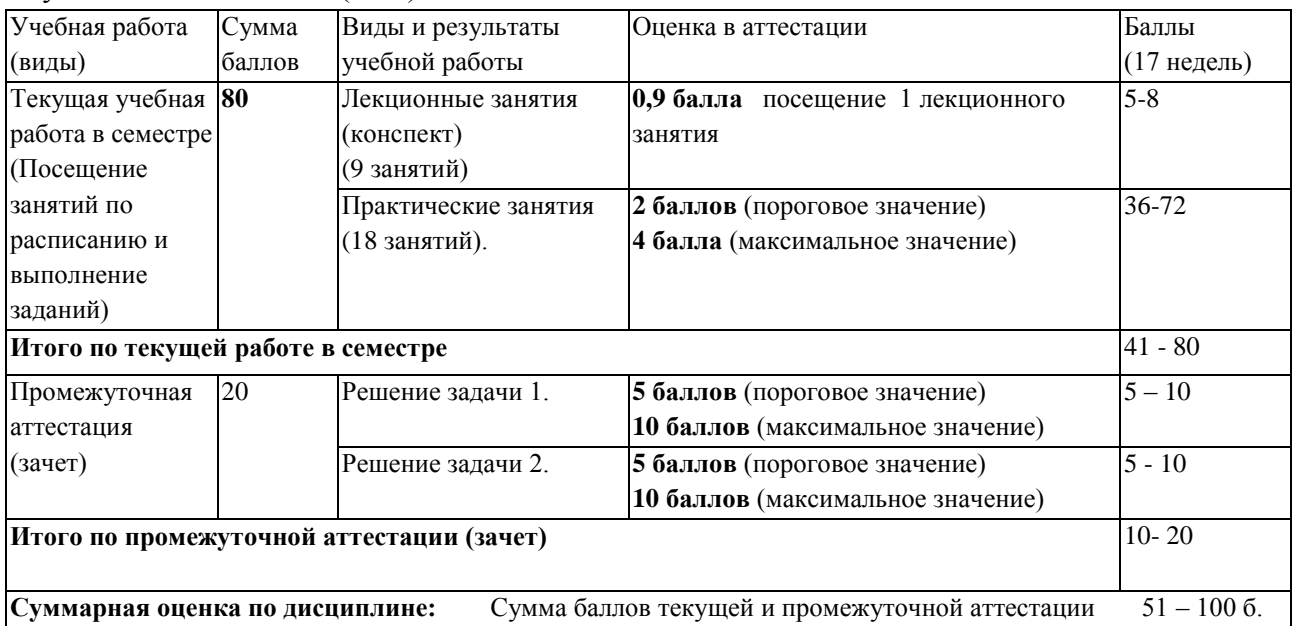

В промежуточной аттестации оценка выставляется в ведомость в 100-балльной шкале и в буквенном эквиваленте (таблица 8)

Таблица 8 – Соотнесение 100-балльной шкалы и буквенного эквивалента оценки

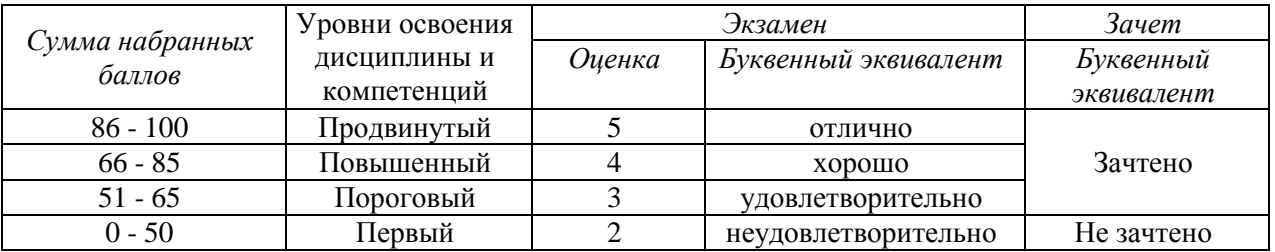

### <span id="page-5-2"></span><span id="page-5-1"></span>**5 Материально-техническое, программное и учебнометодическое обеспечение дисциплины.**

### **5.1 Учебная литература**

#### **Основная учебная литература**

1. Соколова, В.В. Разработка мобильных приложений: учебное пособие / В.В. Соколова. – Томск : Изд-во Томского политехнического университета, 2014. – 176 с. – ISBN 978-5- 4387-0369-3. – URL: https://biblioclub.ru/index.php?page=book\_view\_red&book\_id=442808. – (дата обращения: 21.07.2021). – Текст : электронный..

2. Пирская, Л.В. Разработка мобильных приложений в среде Android Studio : учебное пособие / Л.В. Пирская – Таганрог : Издательство Южного федерального университета, 2019. – 123 с.- ISBN 978-5-9275-3346-6. – URL: https://biblioclub.ru/index.php?page=book\_view\_red&book\_id=598634. – (дата обращения: 21.07.2021). – Текст : электронный.

#### **Дополнительная учебная литература**

1. Введение в разработку приложений для ОС Android / Ю.В. Березовская, О.А. Юфрякова, В.Г. Вологдина [и др.]. — Москва : Национальный Открытый Университет «Интуит», 2016. — 434 с. - Текст : электронный. - URL: https://biblioclub.ru/index.php?page=book\_view\_red&book\_id=428937

### <span id="page-6-0"></span>**5.2 Материально-техническое и программное обеспечение дисциплины.**

Учебные занятия по дисциплине проводятся в учебных аудиториях НФИ КемГУ:

### <span id="page-6-1"></span>**5.3 Современные профессиональные базы данных и информационные справочные системы.**

#### **Перечень СПБД и ИСС по дисциплине**

1. CITForum.ru - on-line библиотека свободно доступных материалов по информационным технологиям на русском языке - http://citforum.ru

2. Научная электронная библиотека eLIBRARY.RU – крупнейший российский информационный портал в области науки, технологии, медицины и образования, содержащий рефераты и полные тексты - [www.elibrary.ru](http://www.elibrary.ru/)

3. Информационная система «Единое окно доступа к информационным ресурсам» http://window.edu.ru/catalog/

4. Базы данных и аналитические публикации на портале «Университетская информационная система Россия», режим доступа:<https://uisrussia.msu.ru/>

5. База данных Science Direct (более 1500 журналов издательства Elsevier, среди них издания по математике и информатике), режим доступа :https://www.sciencedirect.com

#### **6 Иные сведения и (или) материалы.**

### <span id="page-6-3"></span><span id="page-6-2"></span>**6.1. Примерные вопросы и задания / задачи для промежуточной аттестации**

*Семестр 8*

**Таблица 9 - Примерные теоретические вопросы и практические задания / задачи к зачету**

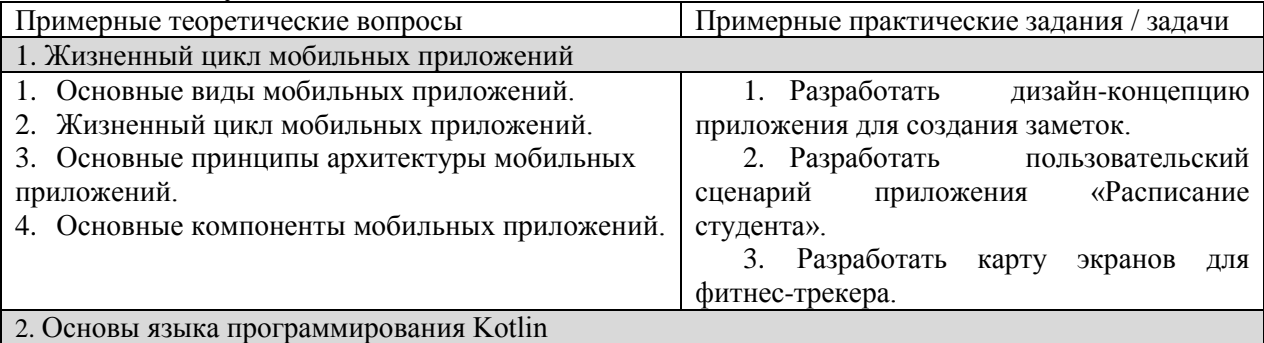

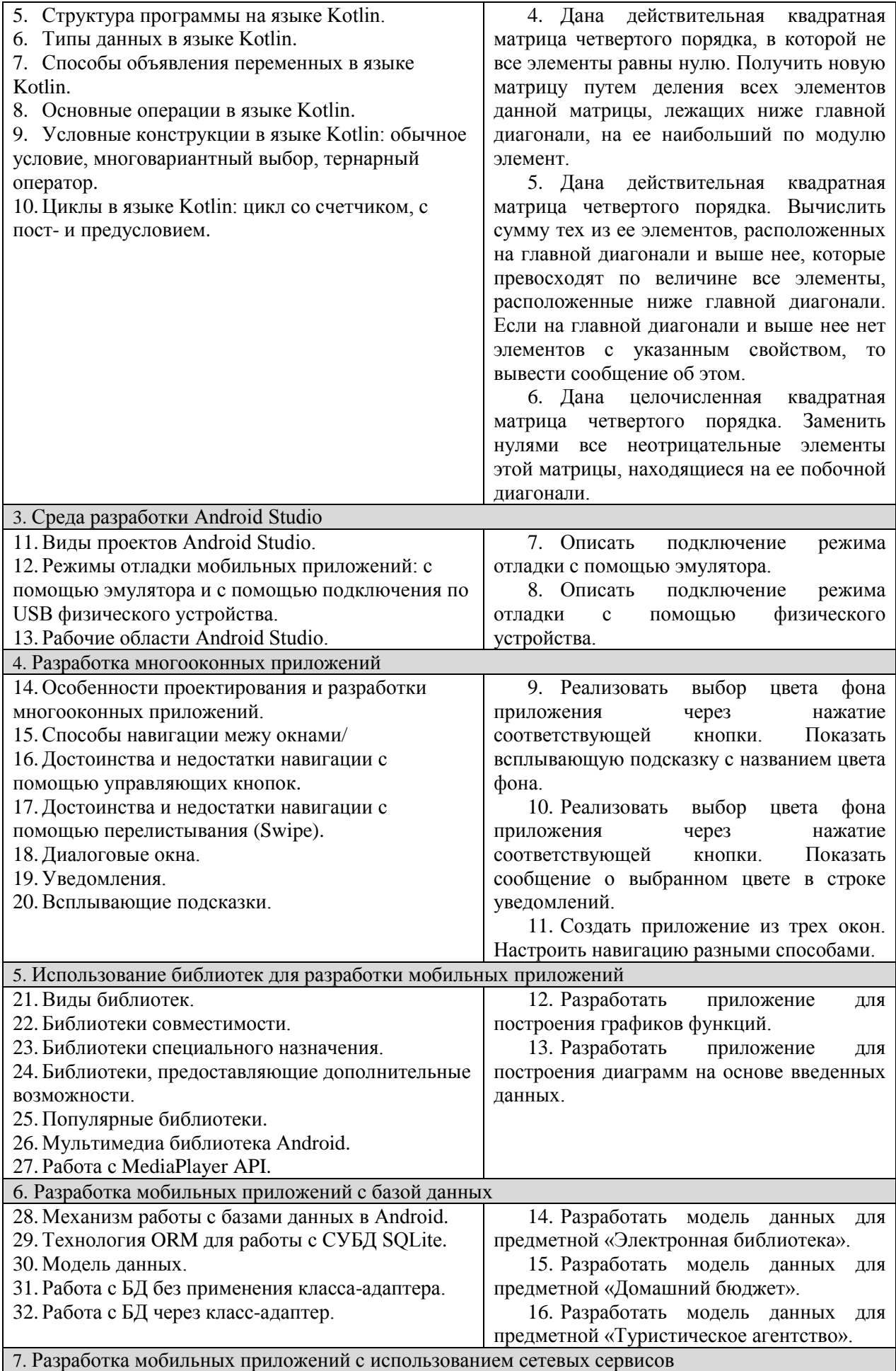

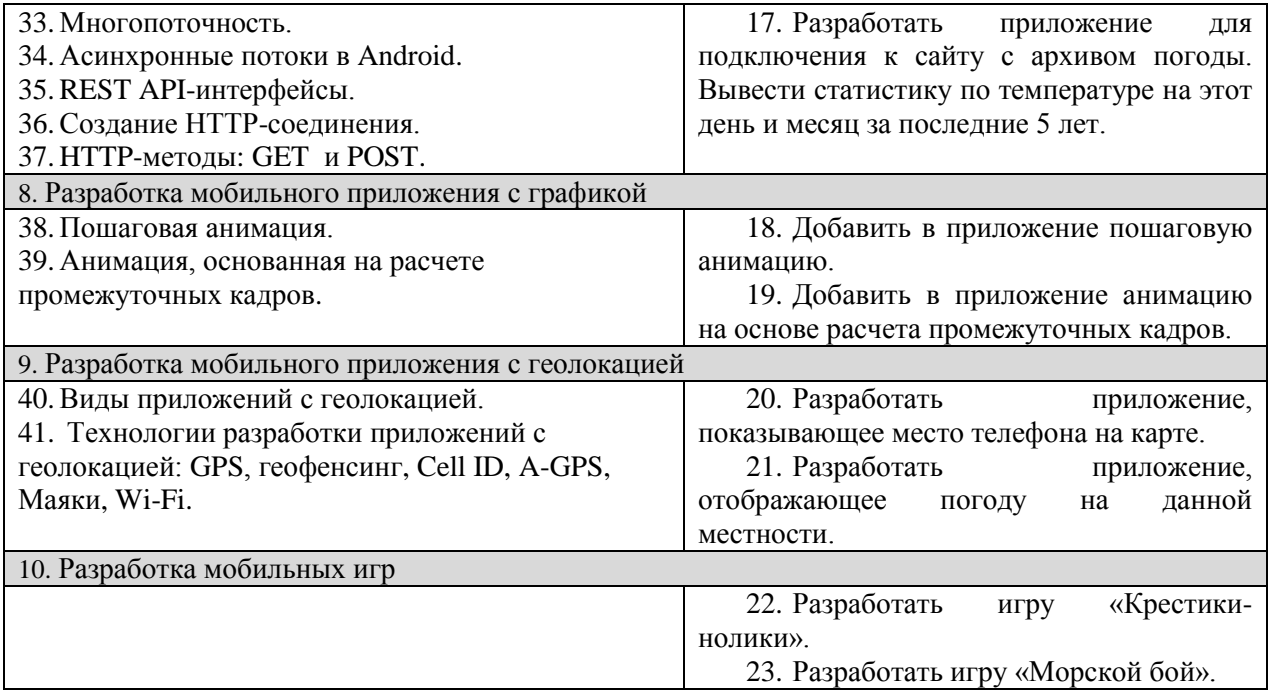

Составитель (и): Старший преподаватель кафедры МФММ Гаврилова Ю.С. (*фамилия, инициалы и должность преподавателя (ей)*)